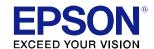

# Supplemental Guide for Display Status Menu Version 1.1.0

EH-LS12000B EH-LS11000W CH-LS12000B CH-LS11000W Terms of Use for "Supplemental Guide for Display Status Menu"

September 2021

Seiko Epson Corporation

- 1. The copyright of "Supplemental Guide for Display Status Menu" (hereinafter referred to as "this document") belongs to Seiko Epson Corporation (hereinafter referred to as "the company"). You may print one copy of this document and use it only for the purpose of using the company's projector products. You may not reproduce, reprint, modify, or transmit this document, in whole or in part, without prior permission from the company.
- 2. The content of this document is subject to change without notice. Make sure you understand these points before use.
- 3. You use this document at your own risk. The company shall not be liable for any direct, indirect, special, incidental, consequential, or other damage resulting from your use of, or inability to use, this document.

| ry | Item             | Description                                                                                                    |
|----|------------------|----------------------------------------------------------------------------------------------------|
|    |                  | Displays the system status.                                                                                                |
|    | <1/3>            | Displays the main status.                                                                                                  |
| l  | System Status    | Displays the operating status of the system.                                                                               |
|    |                  | OK: The projector is in normal operating mode.                                                                             |
|    |                  | Warm-Up: The projector is warming up.                                                                                      |
|    |                  | Standby: The projector is in standby mode.                                                                                 |
|    |                  | Cool Down: The projector is cooling down.                                                                                  |
|    |                  | Temp Error: Temperature error due to overheating.                                                                          |
|    |                  | Projector has turned off. Leave it turned off to cool down for 5 minutes.                                                  |
|    |                  | <ul> <li>Make sure that the vents and air filter are not clogged with dust or obstructed by<br/>nearby objects.</li> </ul> |
|    |                  | Make sure the environmental temperature is not too hot.                                                                    |
|    |                  | • Clean or replace the air filter. For details, refer to the User's Guide.                                                 |
|    |                  | • If operating the projector at high altitude, set the [High Altitude Mode] setting to [On]                                |
|    |                  | in the projector's [Installation] menu.                                                                                    |
|    |                  | <ul> <li>If the problem persists, unplug the projector and contact Epson for help.</li> </ul>                              |
|    |                  | Fan Error: A fan error has occurred.                                                                                       |
|    |                  | Turn the projector off, unplug it, and contact Epson for help.                                                             |
|    |                  | Sensor Error:                                                                                                    |
|    |                  | Turn the projector off, unplug it, and contact Epson for help.                                                             |
|    |                  | Internal Error: An internal error has occurred.                                                                            |
|    |                  | Turn the projector off, unplug it, and contact Epson for help.                                                             |
|    |                  | Temp Warning: A high temperature warning occurred.                                                                         |
|    |                  | <ul> <li>Make sure that the vents and air filter are not clogged with dust or obstructed by<br/>nearby objects.</li> </ul> |
|    |                  | Clean or replace the air filter.                                                                                           |
|    |                  | Make sure the environmental temperature is not too hot.                                                                    |
|    |                  | Laser Error:                                                                                                    |
|    |                  | Turn the projector off, unplug it, and contact Epson for help.                                                             |
|    |                  | Laser warning:                                                                                                    |
|    |                  | Turn the projector off, unplug it, and contact Epson for help.                                                             |
|    | Laser Status     | Displays the operating status of the light source.                                                                         |
|    | Last Event       | Displays the latest warnings or errors.                                                                                    |
| Ì  | Intake Air Temp  | Displays the air intake temperature.                                                                                       |
| Ì  | Internal Temp Lv | Displays the projector's internal temperature in five levels.                                                              |

| ategory | Item             | Description                                                                                |
|---------|------------------|--------------------------------------------------------------------------------------------|
|         | <2/3>            | Displays the operation time and light source information.                                  |
|         | Operation Time   | Displays the projector's total operation time.                                             |
|         | Laser Op. Time   | Displays the total operation time of the laser light source.                               |
|         | <3/3>            | Displays the status of the current input source.                                           |
|         | Source           | Displays the current source.                                                               |
|         |                  | Display example: HDMI                                                                      |
|         | Signal Status    | Displays the identification results of signals.                                            |
|         |                  | Available: This signal can be displayed.                                                   |
|         |                  | No Signal: No signal is being input.                                                       |
|         |                  | Not supported: An input signal has been detected, but cannot be displayed because it       |
|         |                  | is not supported.                                                                          |
|         | Resolution       | Displays the resolution.                                                                   |
|         |                  | Display example 1: 640 x 480: A signal with an effective resolution of 640 pixels (wide) x |
|         |                  | 480 lines (high)                                                                           |
|         |                  | Display example 2: 1920 x 1080: A signal with an effective resolution of 1920 pixels       |
|         |                  | (wide) x 1080 lines (high)                                                                 |
|         | Refresh Rate     | Displays the refresh rate and scanning method.                                             |
|         |                  | Display example 1: 24p = Refresh Rate 24 [Hz], Scan Mode: Progressive                      |
|         |                  | Display example 2: 60i = Refresh Rate 60 [Hz], Scan Mode: Interlace                        |
|         | ColorSamp./Depth | Displays the color sampling and bit depth.                                                 |
|         |                  | Display example 1: YCbCr444/8bit                                                           |
|         |                  | Display example 2: RGB/10bit                                                               |
|         |                  | ☞ Notes                                                                                    |
|         |                  | When YCbCr422 is detected at the following input ports, "-" is displayed because the bit   |
|         |                  | depth cannot be analyzed.                                                                  |
|         |                  | • HDMI                                                                                     |
|         | Color Space      | Displays the color space.                                                                  |
|         |                  | Auto(***): When set to [Auto], the color space that is automatically determined            |
|         |                  | from the input signal is displayed instead of ***.                                         |
|         |                  | Display example: Auto(BT.709)                                                              |
|         |                  | BT.709: Displayed when the input signal is being processed using BT.709.                   |
|         |                  | BT.2020: Displayed when the input signal is being processed using BT.2020.                 |
|         |                  | ₽ Notes                                                                                    |
|         |                  | BT.709: Mainly used for DVDs and conventional TV broadcasts.                               |
|         |                  | BT.2020: Mainly used for high-quality image content such as HDR.                           |

| Category  | Item            | Description                                                                                                    |
|-----------|-----------------|----------------------------------------------------------------------------------------------------|
|           | Dynamic Range   | Displays the dynamic range.                                                                                                    |
|           |                 | <ul> <li>Auto(***): When set to [Auto], the dynamic range that is automatically determined from the input signal is displayed instead of ***.</li> <li>Display example: Auto(SDR)</li> </ul>                                                                                                    |
|           |                 | <ul> <li>SDR: Displayed when the input signal is being processed using SDR.</li> <li>HDR10: Displayed when the input signal is being processed using HDR10.</li> <li>HDR10+: Displayed when the input signal is being processed using HDR10+.</li> <li>HLG: Displayed when the input signal is being processed using HLG.</li> </ul>                                                                                 |
|           |                 | <ul> <li>SDR: Mainly used for DVDs and conventional TV broadcasts.</li> <li>HDR10: This is one of the HDR standards and is mainly used for Ultra HD Blu-HDR10+: This is one of the extended standards of HDR and is mainly used for Ultra HD Blu-rays. Its dynamic metadata allows you to process images dynamically and display images with gradations that are more suitable for each scene than HDR10.</li> </ul> |
|           |                 | HLG: This is one of the HDR standards and is mainly used for TV broadcasts.  With a brightness gradient approximately 10 times greater than SDR, this allows you to display realistic images.                                                                                                    |
|           | Video Range     | Displays the video range.                                                                                                    |
|           |                 | <ul> <li>Auto(***): When set to [Auto], the video range that is automatically determined from the input signal is displayed instead of ***.</li> <li>Display example: Auto(Limited)</li> <li>Limited(16-235): Displayed when the input signal is being processed using Limited.</li> </ul>                                                                                                    |
|           |                 | • Full(0-255): Displayed when the input signal is being processed using Full.  Processed using Full.                                                                                                    |
|           |                 | <ul> <li>Limited(16-235): Usually selected when the input signal is a YCbCr signal.</li> <li>Full(0-255): Usually selected when the input signal is an RGB signal.</li> <li>If images look over-exposed or under-exposed, set [Signal I/O] - [Signal Format] in the projector's menu to [Full (0-255)].</li> </ul>                                                                                                   |
|           | Frame Interp.   | Displays the Frame Interpolation setting.  Setting Value: Off, Low, Medium, or High                                                                                                    |
| Version   |                 | Displays the serial number and firmware version.                                                                                                    |
|           | Serial Number   | Displays the serial number.                                                                                                    |
|           | Main            | Displays the embedded software main version.                                                                                                    |
|           | Video2          | Displays the embedded software version.                                                                                                    |
|           | Sub             | Displays the embedded software version.                                                                                                    |
|           | HDMI            | Displays the embedded software version.                                                                                                    |
|           | Pixel Shift     | Displays the embedded software version.                                                                                                    |
| Network V | Vired           | Displays the wired network status.                                                                                                    |
|           | Projector Name  | Displays the name used to identify the projector when connected to a network.                                                                                                    |
|           | Connection Mode | Displays the connection path for a wired network.                                                                                                    |
|           | DHCP            | Displays the DHCP settings.                                                                                                    |
|           | IP Display      | Displays the IP address display settings.                                                                                                    |
|           | IP Address      | Displays the IP address.                                                                                                    |
|           | MAC Address     | Displays the MAC address.                                                                                                    |

| ategory  | Item             | Description                                                                                                    |
|----------|------------------|----------------------------------------------------------------------------------------------------|
| out Sign | al               | Displays the signal status of the current input source.                                                                                                    |
|          | <1/3>            | Displays general information about the input signal.                                                                                                    |
|          | Sync Detect(5V)  | Displays the detection results of 5V signals sent to the connected device.                                                                                                    |
|          |                  | Detected: A 5V signal has been detected.                                                                                                    |
|          |                  | <ul> <li>Not Detected: A 5V signal has not been detected.</li> </ul>                                                                                                    |
|          |                  | ₽ Notes                                                                                                    |
|          |                  | If "Not Detected" is displayed, a 5V signal has not been detected. Make sure the device                                                                                                    |
|          |                  | and cables are securely connected.                                                                                                    |
|          | Signal Status    | Displays the identification results of signals.                                                                                                    |
|          |                  | Available: This signal can be displayed.                                                                                                    |
|          |                  | No Signal: No signal is being input.                                                                                                    |
|          |                  | Not supported: An input signal has been detected, but cannot be displayed because it                                                                                                    |
|          |                  | is not supported by this device.                                                                                                    |
|          | Resolution       | Displays the resolution.                                                                                                    |
|          |                  | Display example 1: 640 x 480: A signal with an effective resolution of 640 pixels (wide) x                                                                                                    |
|          |                  | 480 lines (high)                                                                                                    |
|          |                  | Display example 2: 1920 x 1080: A signal with an effective resolution of 1920 pixels                                                                                                    |
|          |                  | (wide) x 1080 lines (high)                                                                                                    |
|          | Refresh Rate     | Displays the refresh rate and scanning method.                                                                                                    |
|          |                  | Display example 1: 24p = Refresh Rate 24 [Hz], Scan Mode: Progressive                                                                                                    |
|          |                  | Display example 2: 60i = Refresh Rate 60 [Hz], Scan Mode: Interlace                                                                                                    |
|          | ColorSamp./Depth | Displays the color sampling and bit depth.                                                                                                    |
|          |                  | Display example 1: YCbCr444/8bit                                                                                                    |
|          |                  | Display example 2: RGB/10bit                                                                                                    |
|          |                  | ₽ Notes                                                                                                    |
|          |                  | When YCbCr422 is detected at the following input ports, "-" is displayed because the bit                                                                                                    |
|          |                  | depth cannot be analyzed.                                                                                                    |
|          | 0.1.0            | • HDMI                                                                                                    |
|          | Color Space      | Displays the color space.                                                                                                    |
|          |                  | Auto(***): When set to [Auto], the color space that is automatically determined  from the input size of a displayed in the displayed in the displayed in t |
|          |                  | from the input signal is displayed instead of ***.                                                                                                    |
|          |                  | Display example: Auto(BT.709)                                                                                                    |
|          |                  | BT.709: Displayed when the input signal is being processed using BT.709.      Displayed when the input signal is being processed using BT.2020.      Displayed when the input signal is being processed using BT.2020.                                                                                                    |
|          |                  | • BT.2020: Displayed when the input signal is being processed using BT.2020.                                                                                                    |
|          |                  | ■ Notes  ■ PT 700, Mainly used for DVDs and conventional TV breadcasts                                                                                                    |
|          |                  | BT.709: Mainly used for DVDs and conventional TV broadcasts.      DT.2020: Mainly used for high quality image content such as HDB.                                                                                                    |
|          |                  | BT.2020: Mainly used for high-quality image content such as HDR.                                                                                                    |

| tegory | Item            | Description                                                                                                    |
|--------|-----------------|----------------------------------------------------------------------------------------------------|
|        | Dynamic Range   | Displays the dynamic range.                                                                                                    |
|        |                 | • Auto(***): When set to [Auto], the dynamic range that is automatically determined from the input signal is displayed instead of ***.                                                                                                    |
|        |                 | Display example: Auto(SDR)                                                                                                    |
|        |                 | SDR: Displayed when the input signal is being processed using SDR.                                                                                                    |
|        |                 | <ul> <li>HDR10: Displayed when the input signal is being processed using HDR10.</li> </ul>                                                                                                    |
|        |                 | <ul> <li>HDR10+: Displayed when the input signal is being processed using HDR10+.</li> </ul>                                                                                                    |
|        |                 | <ul> <li>HLG: Displayed when the input signal is being processed using HLG.</li> </ul>                                                                                                    |
|        |                 | ₽ Notes                                                                                                    |
|        |                 | <ul> <li>SDR: Mainly used for DVDs and conventional TV broadcasts.</li> </ul>                                                                                                    |
|        |                 | <ul> <li>HDR10: This is one of the HDR standards and is mainly used for Ultra HD Blu-<br/>rays. With a brightness gradient approximately 10 times greater than SDR,<br/>this allows you to display realistic images.</li> </ul>                   |
|        |                 | HDR10+: This is one of the extended standards of HDR and is mainly used for Ultra HD Blu-rays. Its dynamic metadata allows you to process images dynamically and display images with gradations that are more suitable for each scene than HDR10. |
|        |                 | <ul> <li>HLG: This is one of the HDR standards and is mainly used for TV broadcasts.         With a brightness gradient approximately 10 times greater than SDR, this         allows you to display realistic images.</li> </ul>                  |
|        | Video Range     | Displays the video range.                                                                                                    |
|        |                 | • Auto(***): When set to [Auto], the dynamic range that is automatically determined from the input signal is displayed instead of ***.                                                                                                    |
|        |                 | Display example: Auto(Limited)                                                                                                    |
|        |                 | • Limited(16-235): Displayed when the input signal is being processed using Limited.                                                                                                    |
|        |                 | <ul> <li>Full(0-255): Displayed when the input signal is being processed using Full.</li> </ul>                                                                                                    |
|        |                 | <ul> <li>Limited(16-235): Usually selected when the input signal is a YCbCr signal.</li> </ul>                                                                                                    |
|        |                 | <ul> <li>Full(0-255): Usually selected when the input signal is an RGB signal.</li> </ul>                                                                                                    |
|        |                 | <ul> <li>If images look over-exposed or under-exposed, set [Signal I/O] - [Signal Format] in</li> </ul>                                                                                                    |
|        |                 | the projector's menu to [Full (0-255)].                                                                                                    |
|        | HDCP Status/Ver | Displays the HDCP status and HDCP version.                                                                                                    |
|        |                 | •/: Unsupported HDCP signal, or no signal                                                                                                    |
|        |                 | Fail/: HDCP certification failed                                                                                                    |
|        |                 | Pass/1.4: HDCP certification passed/HDCP Ver 1.4                                                                                                    |
|        |                 | Pass/2.3: HDCP certification passed/HDCP Ver 2.3                                                                                                    |

| Item             | Description                                                                                    |
|------------------|------------------------------------------------------------------------------------------------|
| Trans. Type      | Displays the transmission method.                                                              |
|                  | TMDS transmission method                                                                       |
|                  | • TMDS 10.2 G: Up to 10.2 Gbps                                                                 |
|                  | (Be sure to use a High Speed HDMI cable)                                                       |
|                  | TMDS 18 G: Up to 18 Gbps                                                                       |
|                  | (Be sure to use a premium High Speed HDMI cable)                                               |
|                  | FRL transmission method                                                                        |
|                  | • FRL-3 9G: Up to 9 Gbps                                                                       |
|                  | • FRL-3 18G: Up to 18 Gbps                                                                     |
|                  | • FRL-4 24G: Up to 24 Gbps                                                                     |
|                  | • FRL-4 32G: Up to 32 Gbps                                                                     |
|                  | • FRL-4 40G: Up to 40 Gbps                                                                     |
|                  | (For FRL transmissions, be sure to use an Ultra High Speed HDMI cable)                         |
| Stable Time      | Displays the amount of operating time since the signal changed.                                |
|                  |                                                                                                |
|                  | The time is reset when the signal changes, and then starts counting the usage time.            |
| <2/3>            | Displays detailed information about the input signal.                                          |
| Signal Mode      | Displays the signal mode.                                                                      |
|                  | HDMI: When an HDMI signal is detected                                                          |
|                  | DVI: When an DVI signal is detected                                                            |
| AVI VIC/Chk.Sum  | Displays the VIC code and checksum for AVI InfoFrame.                                          |
|                  | VIC code: Displays the determination result as a three-digit number.                           |
|                  | Checksum: Displays the determination result (Pass/Fail).                                       |
|                  | Display example: 016/Pass                                                                      |
| CLK-MHz/Frame-Hz | Displays the actual measurement value of the pixel clock frequency and refresh rate.           |
|                  | Pixel clock frequency [MHz]: Max. 4 digits for the integer part, 3 digits for the decimal      |
|                  | part                                                                                           |
|                  | Refresh Rate [Hz]: Max. 3 digits for the integer part, 3 digits for the decimal part           |
|                  | Display example: 148.500/60.000                                                                |
| Total-H/V        | Displays the total number of pixels and lines including the number of effective pixels and     |
|                  | blanking.                                                                                      |
|                  | Total number of pixels per line: Max. 4 digits for the integer part                            |
|                  | Total number of lines per frame: Max. 4 digits for the integer part                            |
|                  | Display example: 2200/1125                                                                     |
| Sync Polarity    | Displays the sync polarity of the horizontal and vertical sync signals.                        |
|                  | Horizontal Sync Polarity: Pos / Neg                                                            |
|                  | Vertical Sync Polarity: Pos / Neg                                                              |
|                  | Display example: H:Pos/V:Neg                                                                   |
| EDID Mode        | Displays the EDID mode settings.                                                               |
|                  | Display example: Up to 4K60 10G                                                                |
| Equalizer Level  | Displays the equalizer level (HDMI IN EQ Level setting).                                       |
|                  | Setting Value: Auto, Low, Medium, or High                                                      |
|                  | ₽ Notes                                                                                        |
|                  |                                                                                                |
|                  | If there is noise in the image or if it is not displayed, you may be able to improve the issue |

| Category | Item             | Description                                                                                |
|----------|------------------|--------------------------------------------------------------------------------------------|
|          | <3/3>            | Displays detailed information about the input signal.                                      |
|          | Audio Type       | Displays the audio signal type input to the connected device from the HDMI port.           |
|          |                  | ARC: Conventional audio data transmissions (DVD, TV broadcasting, and so on)               |
|          |                  | eARC: High-quality audio data transmissions (Ultra HD Blu-ray, and so on)                  |
|          | Audio Freq/Depth | Displays the audio signal frequency and bit depth input to the connected device from the   |
|          |                  | HDMI port.                                                                                 |
|          |                  | Display example: 44.1kHz/16bit                                                             |
|          |                  |                                                                                            |
|          |                  | Compressed audio formats may not be displayed.                                             |
|          | GCP A/V Mute     | Displays the A/V Mute status of GCP packets.                                               |
|          |                  | On: This device cannot display or output video and audio.                                  |
|          |                  | Off: This device can display or output video and audio.                                    |
|          |                  | Notes                                                                                      |
|          |                  | If "On" is displayed, turn the connected device or this device off and then back on again. |
|          |                  | If the problem persists, unplug the projector and contact Epson for help.                  |
|          | DDC Status       | Displays the connected device and DDC communication status.                                |

### **Trademarks**

"EPSON" is a registered trademark of Seiko Epson Corporation.

"EXCEED YOUR VISION" is a trademark or registered trademark of the Seiko Epson Corporation.

HDMI, the HDMI Logo, High-Definition Multimedia Interface, High Speed HDMI, and Ultra High Speed HDMI are trademarks or registered trademarks of HDMI Licensing Administrator, Inc.

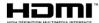

Other product names used herein are also for identification purposes only and may be trademarks of their respective owners.